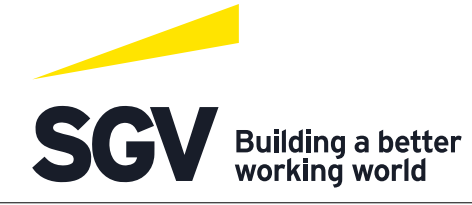

## **Tax Calendar Installation Guide**

The digital tax calendar is a web application that tracks tax deadlines and reminds users of upcoming submissions. At specified time intervals nearing any applicable tax deadlines, the system will remind clients to wrap up any ongoing return preparation processes. This will help clients monitor upcoming BIR requirements for timely filing of returns and payment of taxes.

## **How to install Tax Calendar app**

The Application is accessible thru this [link](https://www.sgv.ph/taxcalendar/) from a web browser and can be installed on a computer desktop or mobile. Follow the below instruction to install the application.

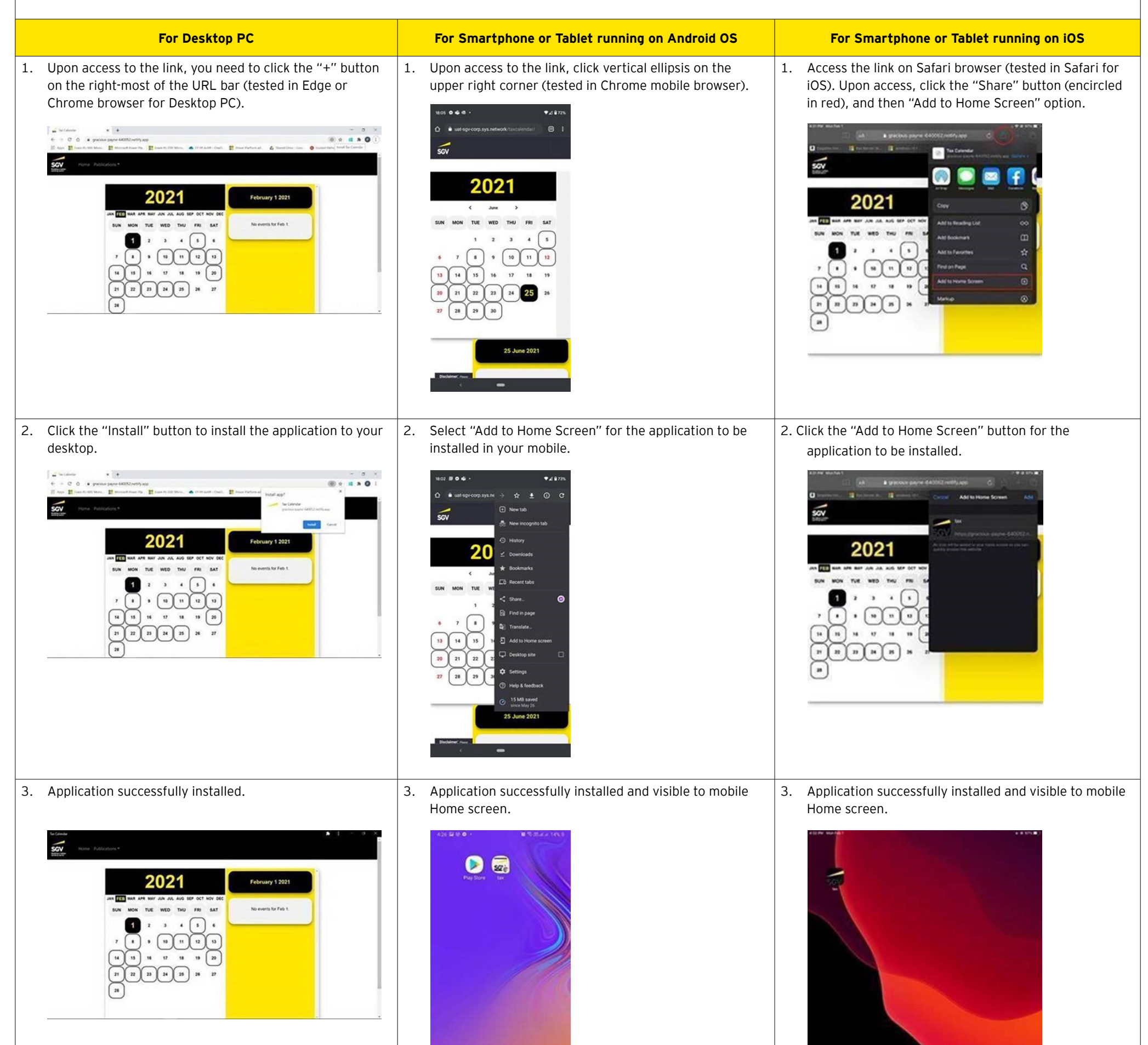

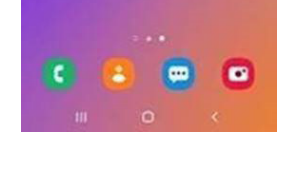

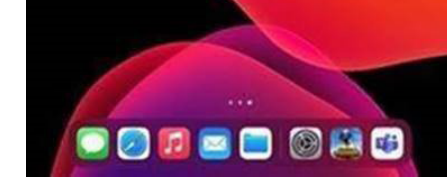

## **Requirements**

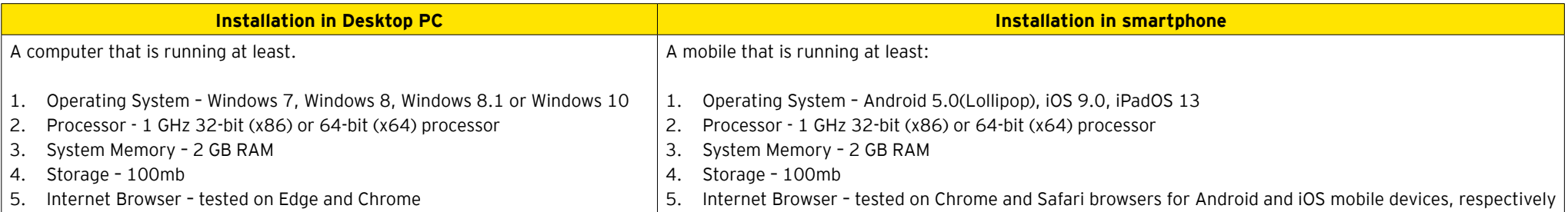

## **Notes**

Push notifications are currently not supported on iOS for this web application

© 2021 SyCip Gorres Velayo & Co.. All Rights Reserved. ED None.